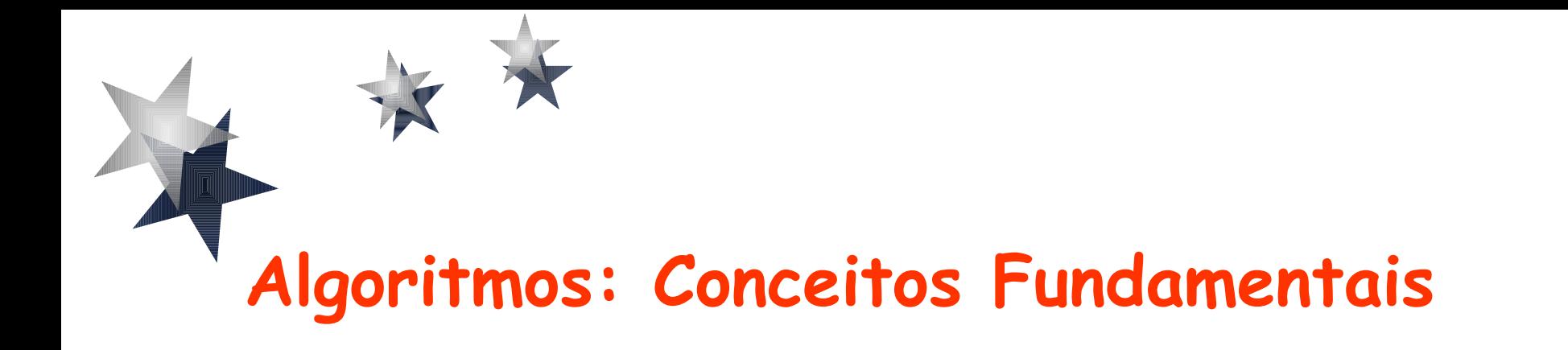

#### Baseado nos slides de autoria de Rosely Sanches e Simone Senger de Souza

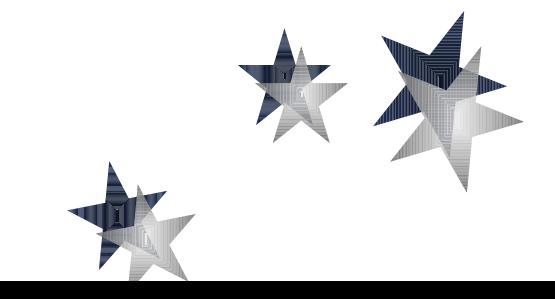

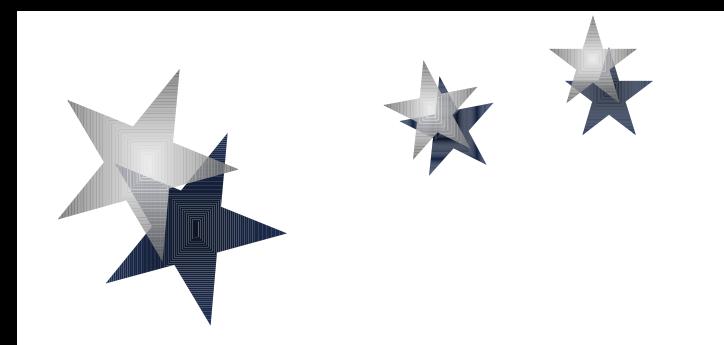

# DADOS E EXPRESSÕES

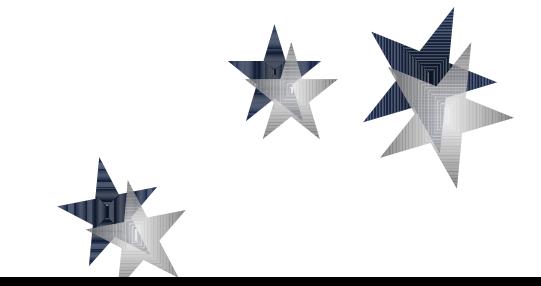

## **Uso da Informação**

- Computador manipula informações contidas em sua memória.
- Classificadas em dois tipos:
	- *Instruções: comandam o funcionamento da máquina e determinam a maneira como os dados devem ser tratados.*
	- *Dados: informação que devem ser manipulada pelo computador.*

## **1- DADOS**

- Objetivo do computador: realizar tarefas envolvendo informações ou dados.
- **Exemplo de dados:** 
	- *notas*
	- *nomes*
	- *medidas*
- **•** Existem vários tipos de dados
	- *cada tipo é representado e processado de forma diferente*

## **2- TIPO DE DADOS**

- Definir um tipo de dados serve a dois propósitos:
	- *Classificar os dados de acordo com as informações contidas neles.*
	- *Indicar quanto espaço de memória deve ser alocado.*

## **2- TIPO DE DADOS**

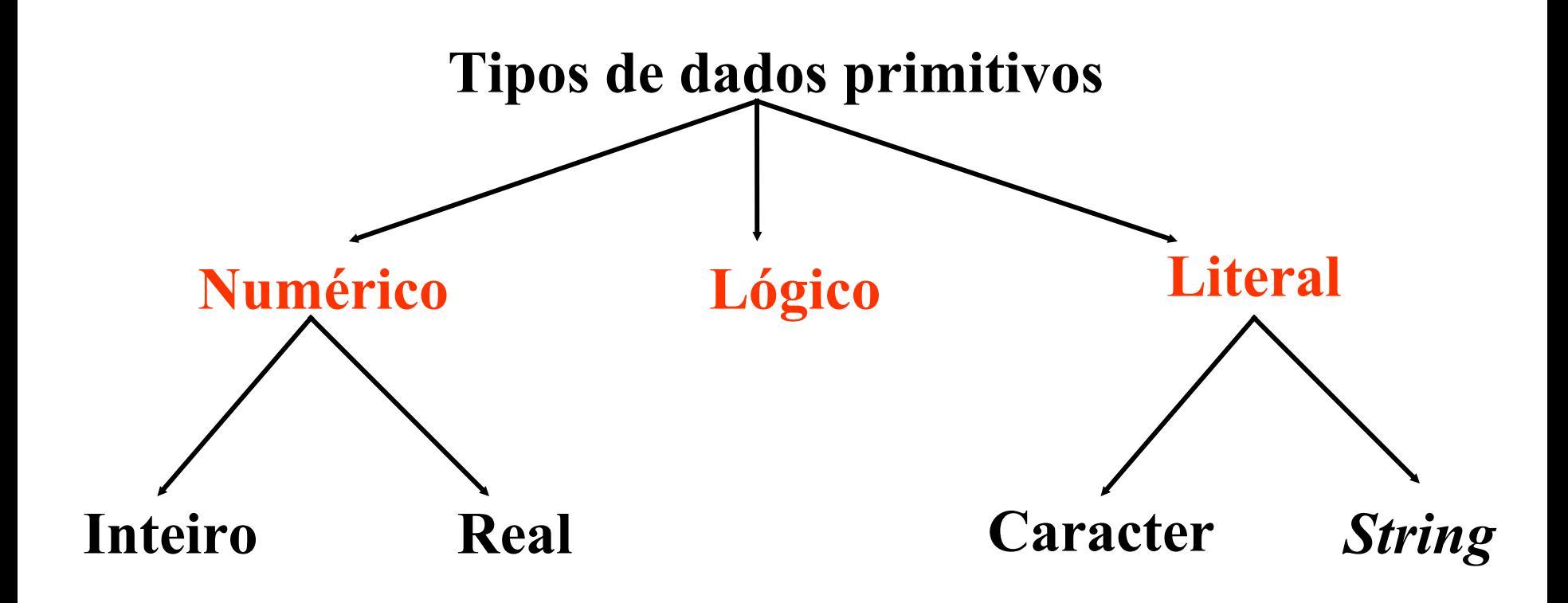

#### **2- TIPO DE DADOS - INTEIRO**

- **Inteiro**: Toda e qualquer informação numérica que pertença ao conjunto dos números inteiros (negativa, nula ou positiva).
- Exemplos:
	- *Ele tem 15 irmãos.*
	- *A escada possui 8 degraus.*
	- *Meu vizinho comprou 2 carros novos.*
- Linguagem C: tipo **int, long int, unsigned int, ...**

#### **2- TIPO DE DADOS - REAL**

- **Real**: Toda e qualquer informação numérica que pertença ao conjunto dos números reais (negativa, nula ou positiva).
- Exemplos:
	- *Ela tem 1,73 metro de altura (usamos 1.73).*
	- *Meu saldo bancário é de 215,20 (215.20).*
	- *No momento estou pesando 82,5 Kg (82.5).*

#### **2- TIPO DE DADOS - REAL**

 Números reais muito grandes ou muito pequenos são escritos em forma de ponto flutuante (ou notação científica).

Exemplo:

- +3.14**E**+07 (3.14 x 107) 5.1**E**-18 (5.1 x 10-18)
- Linguagem C: tipo **float, double, long double**

### **2- TIPO DE DADOS - Literal**

- **Literal**: Toda e qualquer informação composta por um conjunto de caracteres alfanuméricos: numéricos (0...9), alfabéticos (A...Z, a... Z) e especiais (por exemplo, #, ?, !,  $\omega$ ).
- Exemplos:
	- *Constava na prova: 'Use somente caneta!'.*
	- *O parque municipal estava repleto de placas: 'Não pise na grama'.*
	- *O nome do vencedor é 'Felisberto Laranjeira'.*
- Linguagem C: tipo **char, unsigned char**

## **2- TIPO DE DADOS - LÓGICO**

- **Lógico**: Toda e qualquer informação que pode assumir apenas duas situações (biestável).
- Exemplos:
	- *A porta pode estar aberta ou fechada.*
	- *A lâmpada pode estar apagada ou acesa.*
- Linguagem C: **não tem tipo lógico!!!**

#### **2- TIPO DE DADOS**

#### **Valores típicos para a linguagem C (padrão ANSI)**

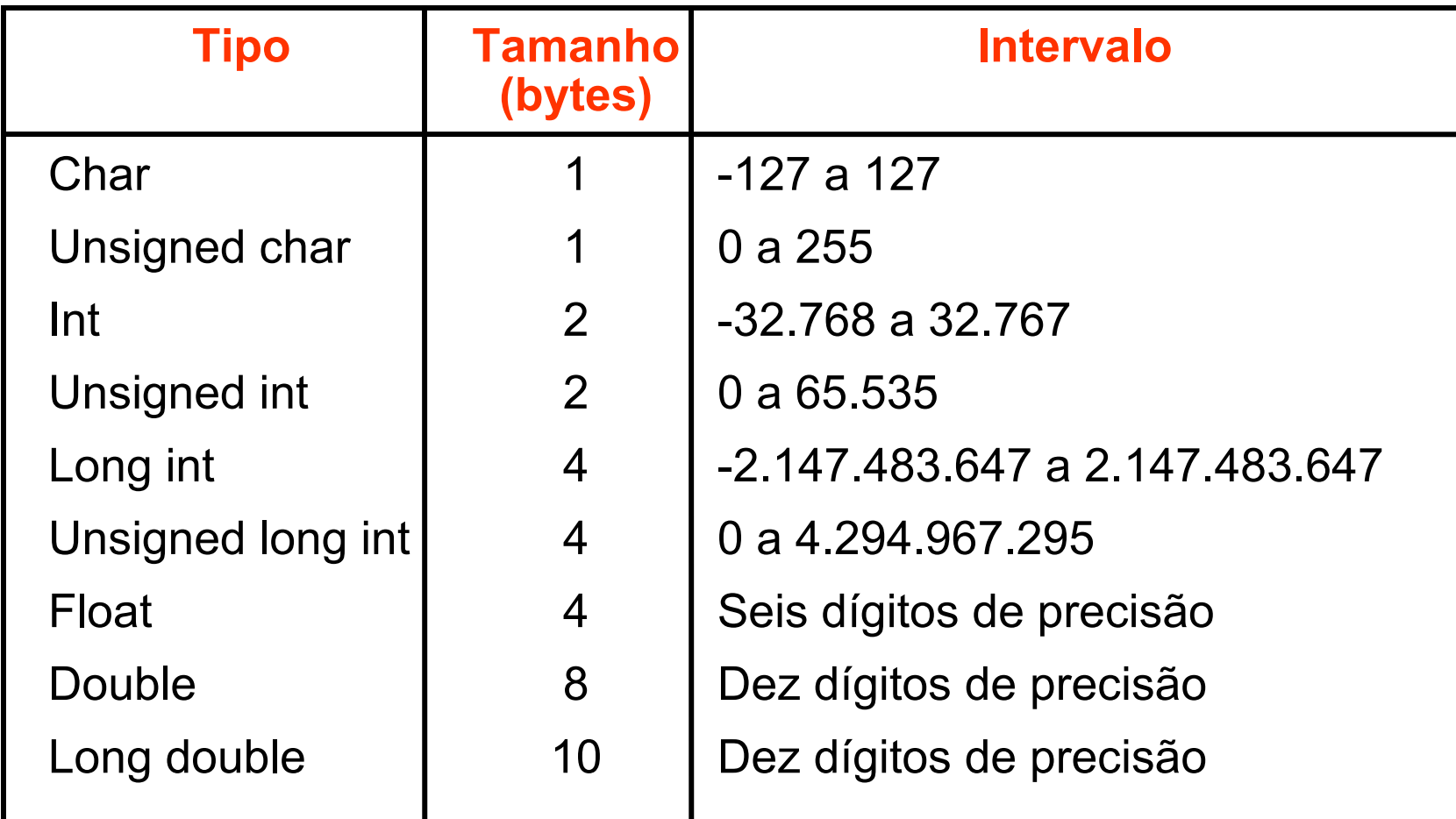

#### **3- Variáveis**

- Durante a execução do programa os dados são manipulados.
- Para que o computador não esqueça das informações contidas em um dado, é necessário guardá-las em sua memória.
- As **variáveis** guardam informações sobre os dados (o seu conteúdo) que estão sendo manipulados.

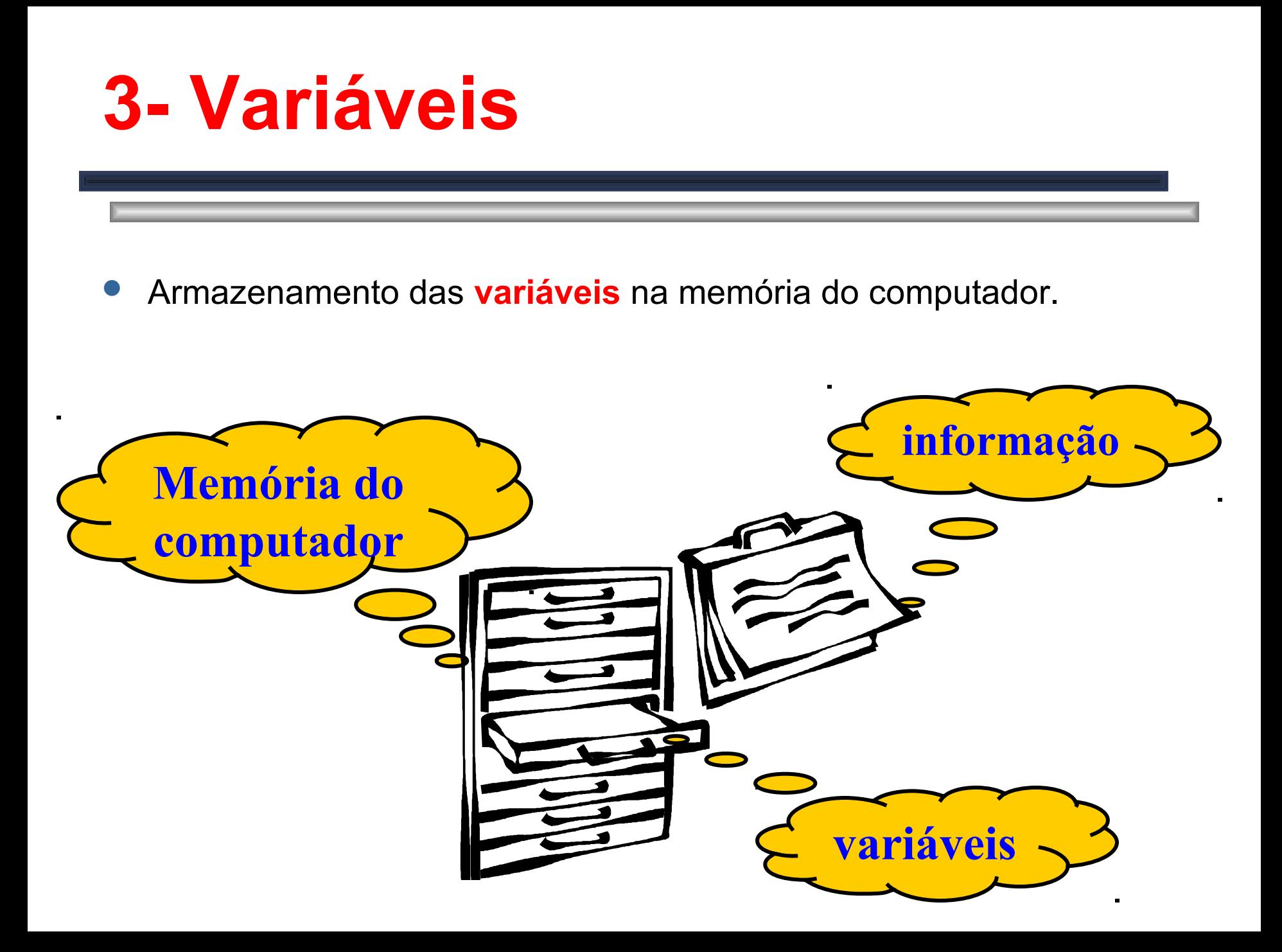

#### **3- Variáveis**

Armazenamento das **variáveis** na memória do computador.

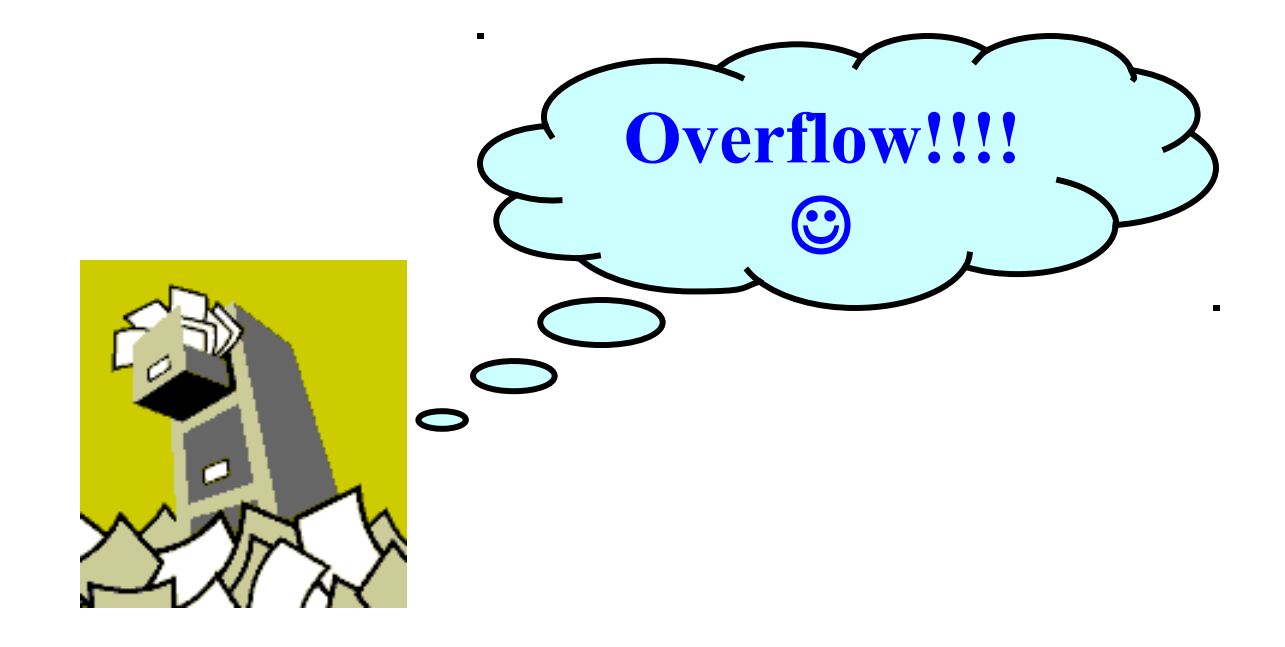

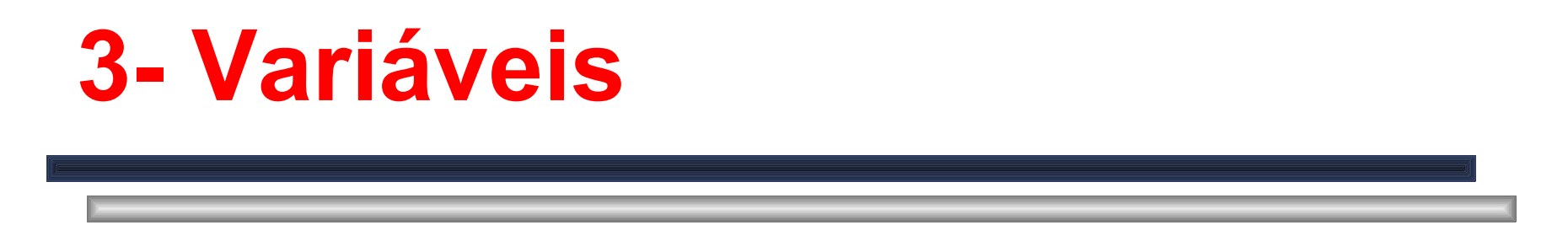

Armazenamento das **variáveis** na memória do computador.

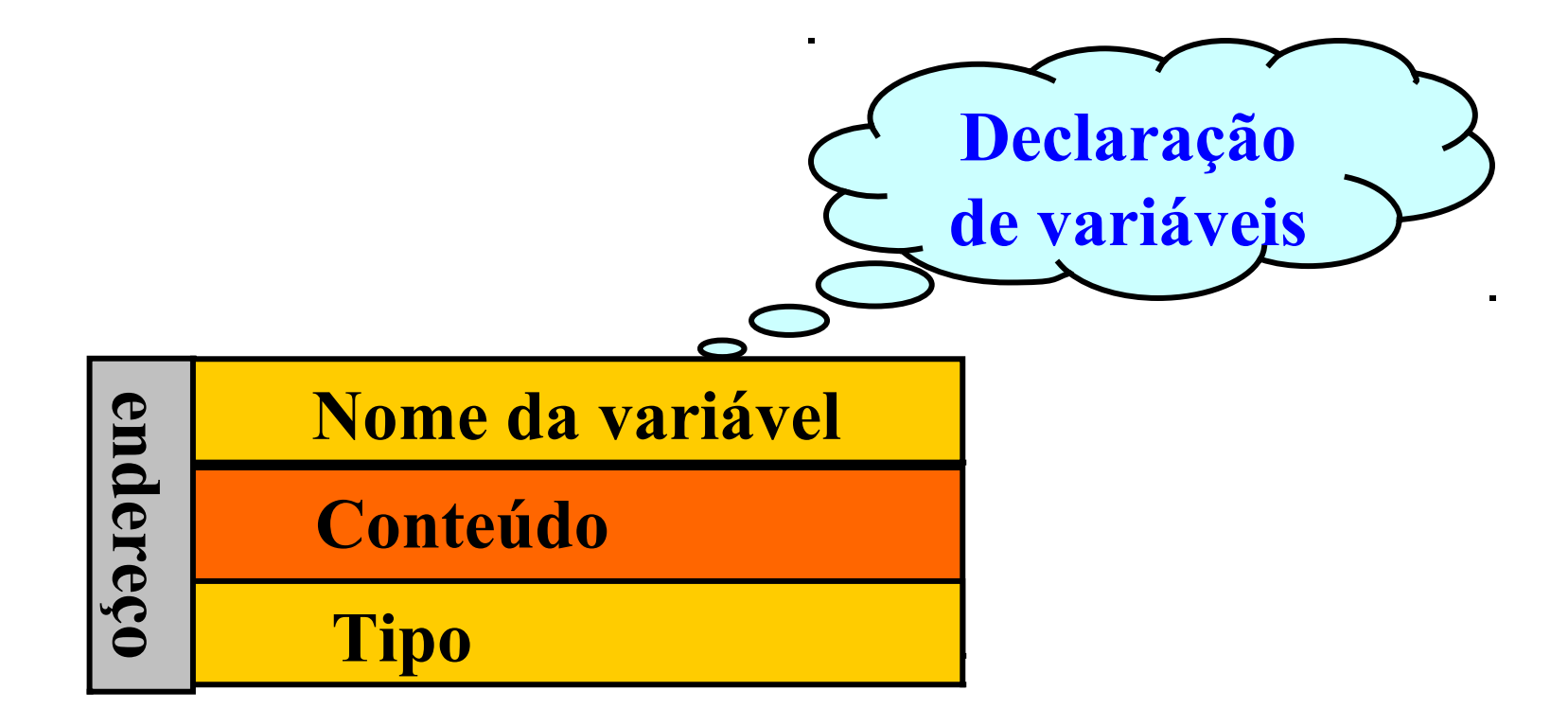

- O nome da variável é único em todo o algoritmo.
- O conteúdo da variável deve ser do mesmo tipo usado na declaração da variável.
- O conteúdo da variável é substituído por outro que lhe será **atribuído**.
- O uso de uma variável em uma expressão representa o seu conteúdo naquele momento.
	- *O uso não muda o seu conteúdo*

Forma de declaração:

**Algoritmo: C:**

var

inteiro: idade;

real: peso;

caracter: sexo, nome[30];

lógico: tem-filhos;

int idade;

float peso;

char sexo, nome[30];

char tem-filhos;

Após a declaração:

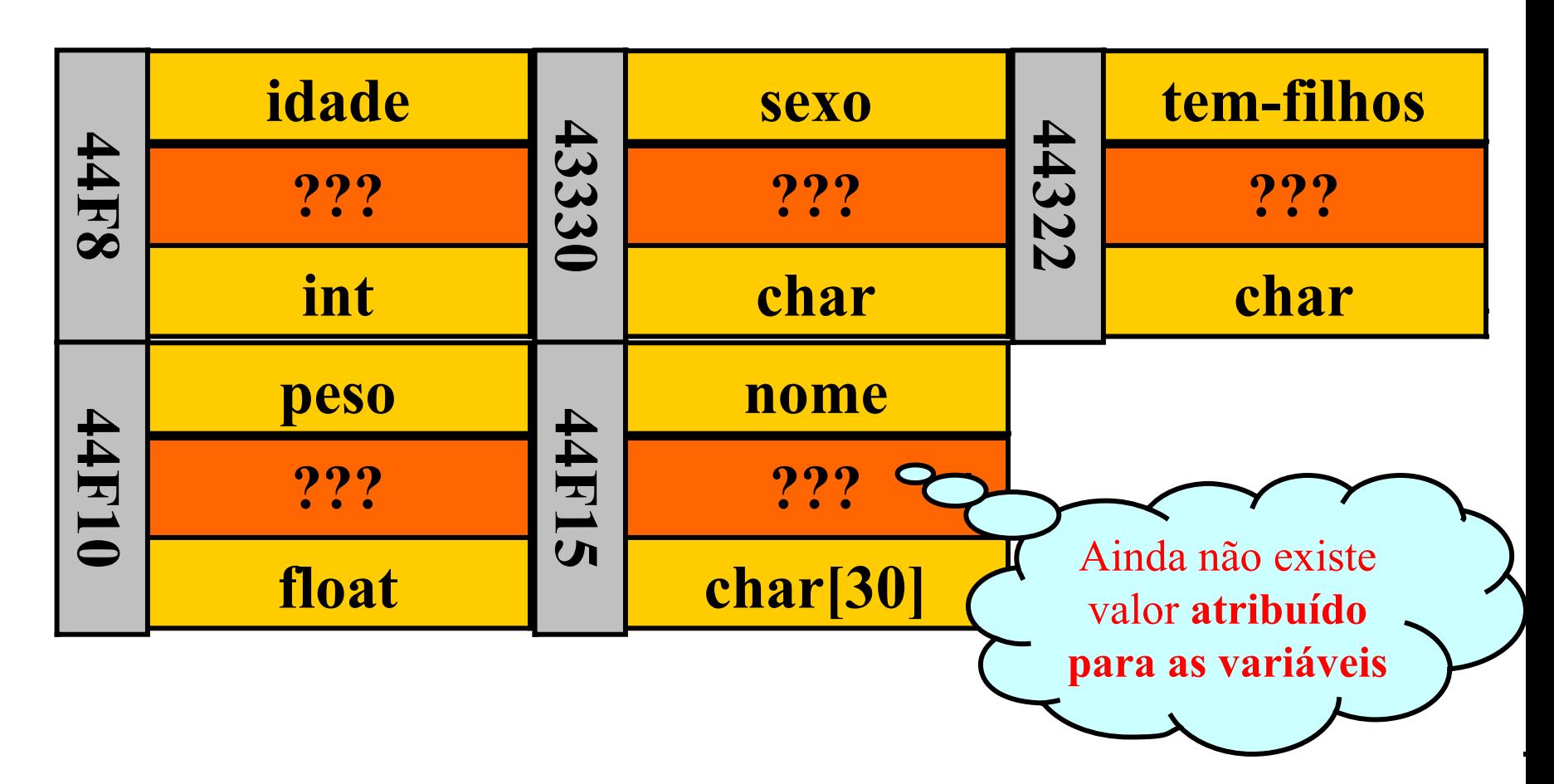

• Qual o nome que uma variável pode receber?

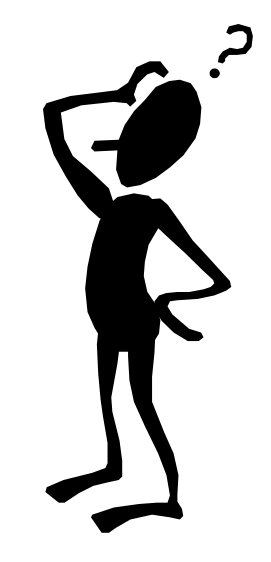

#### **Nomes das variáveis**:

- Devem começar por um caracter alfabético;
- Podem ser seguidos por caracteres alfabético e alfanuméricos;
- Não é permitido o uso de caracteres especiais (a menos do sublinha).

#### **Nomes das variáveis**:

- Por convenção, os nomes das variáveis utilizam letras minúsculas (maiúsculas para nome de constantes);
	- Em C existe diferença entre maiúsculo e minúsculo:

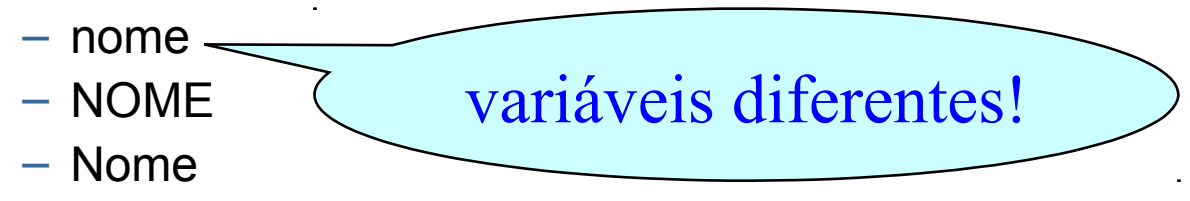

- Podem ter qualquer tamanho, entretanto, apenas os 31 primeiros caracteres são utilizados pelo compilador;
- Não é permitido o uso de palavras reservadas da linguagem C.
	- Exemplo: *for, while, do, if, else, nome de funções existentes...*

#### **Nomes das variáveis**:

– Recomenda-se utilizar nomes significativos para as variáveis.

- Exemplo:
	- *Que informação é armazenada na variável idade?*
	- *E na variável endereco?*
	- *E na variável x12aa?*

#### EXEMPLOS DE NOMES DE VARIÁVEIS:

Inválidos:

5x, e(13), a:b, x-y, nota/2, awq\*, p&aa

Válidos:

a, alpha, x, bj152, notas, h\_12q

#### **3- Variáveis**

- As variáveis representam um dos tipos de identificadores que podem ser definidos em um programa (ou algoritmo).
- **Um identificador pode identificar:** 
	- *variáveis*
	- *constantes*
	- *tipos de dados definidos pelo usuário*
	- *funções*

## **3- Exemplo**

- Defina variáveis para armazenar os seguintes dados sobre uma pessoa:
	- *Nome, RG, endereço, telefone, sexo, rendimento, número de dependentes.*

```
Var
  caracter: nome[30], rg[12], fone[10],
   caracter: sexo;
   real: rend;
  inteiro: num_dep;
```
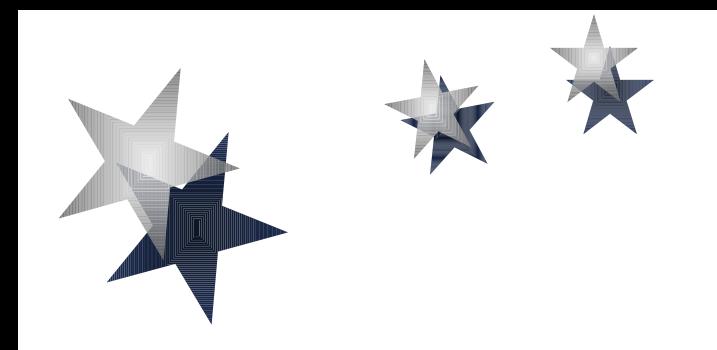

# INSTRUÇÕES

#### c**omandos que determinam ações que devem ser realizadas**

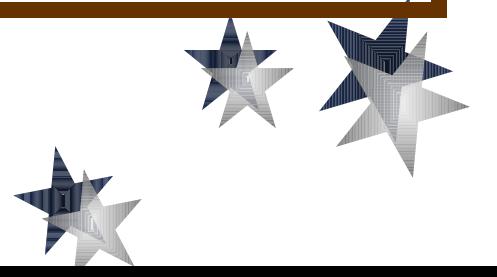

## **1- Instruções Primitivas**

- Comando de atribuição
- Comando de entrada
- Comando de saída

## **1- Comando de Atribuição**

- Permite que se atribua um valor a uma certa variável.
- A natureza desse valor deve ser compatível com o tipo da variável na qual está sendo armazenado.
- Para se realizar uma atribuição em C, utiliza-se o sinal =

## **1- Comando de Atribuição**

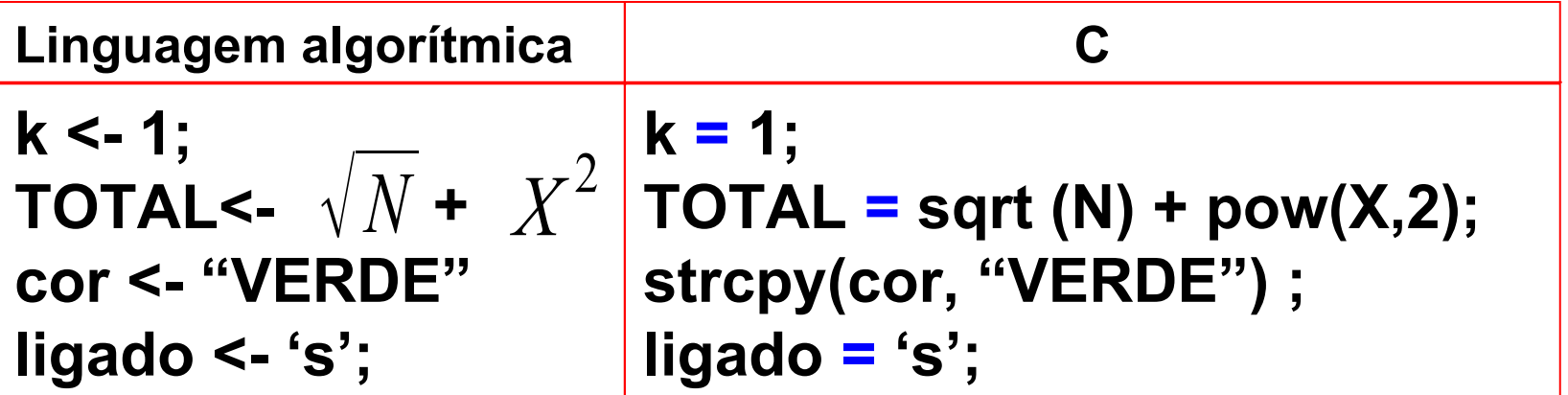

## **1- Comando de Atribuição**

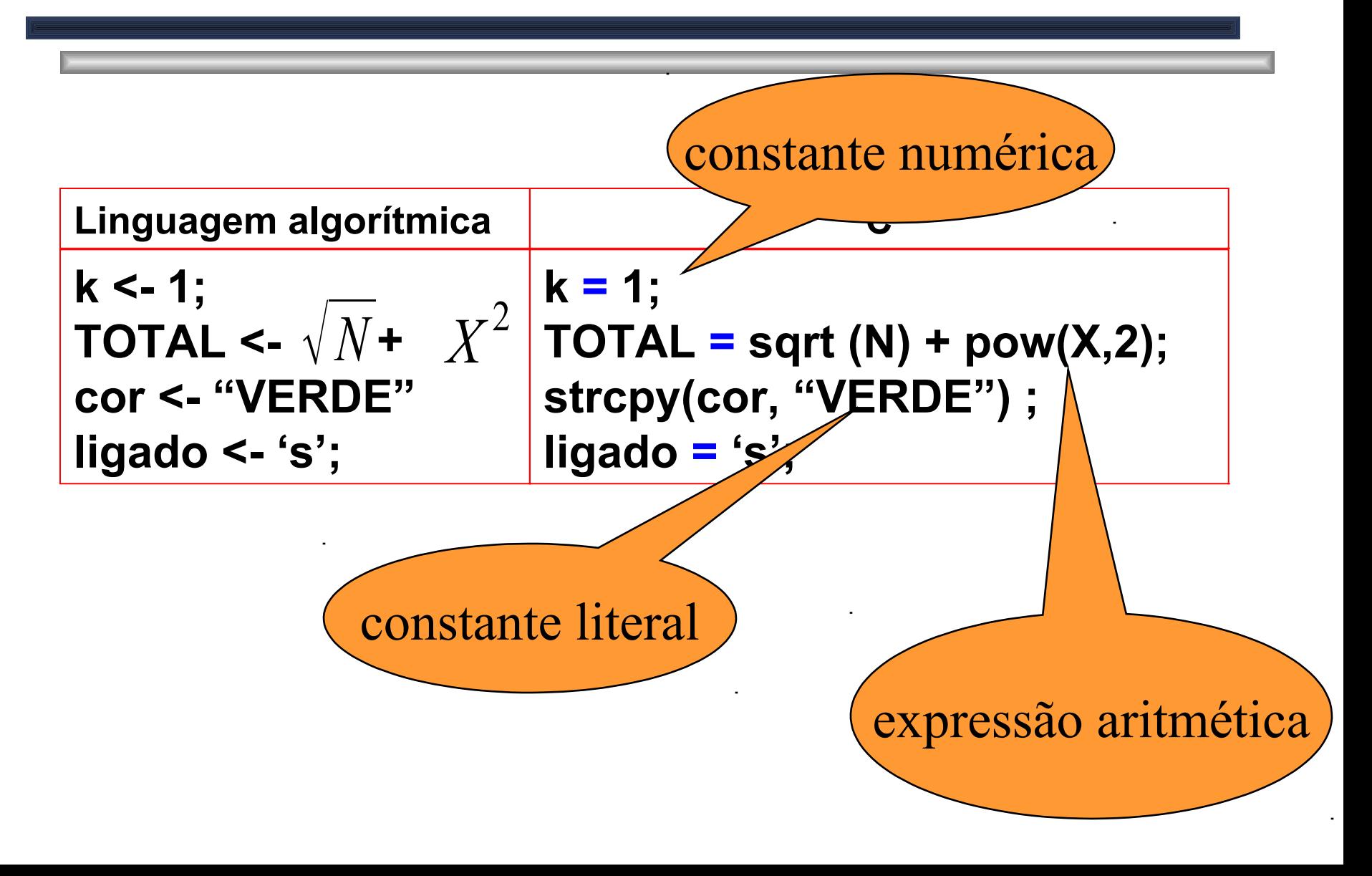

## **2- Comando de Entrada**

- O comando de entrada é utilizado para receber dados digitados pelo usuário (dados de entrada) e armazená-los em variáveis.
- Os dados de entrada são fornecidos ao sistema através de uma unidade de entrada, por exemplo, o teclado.

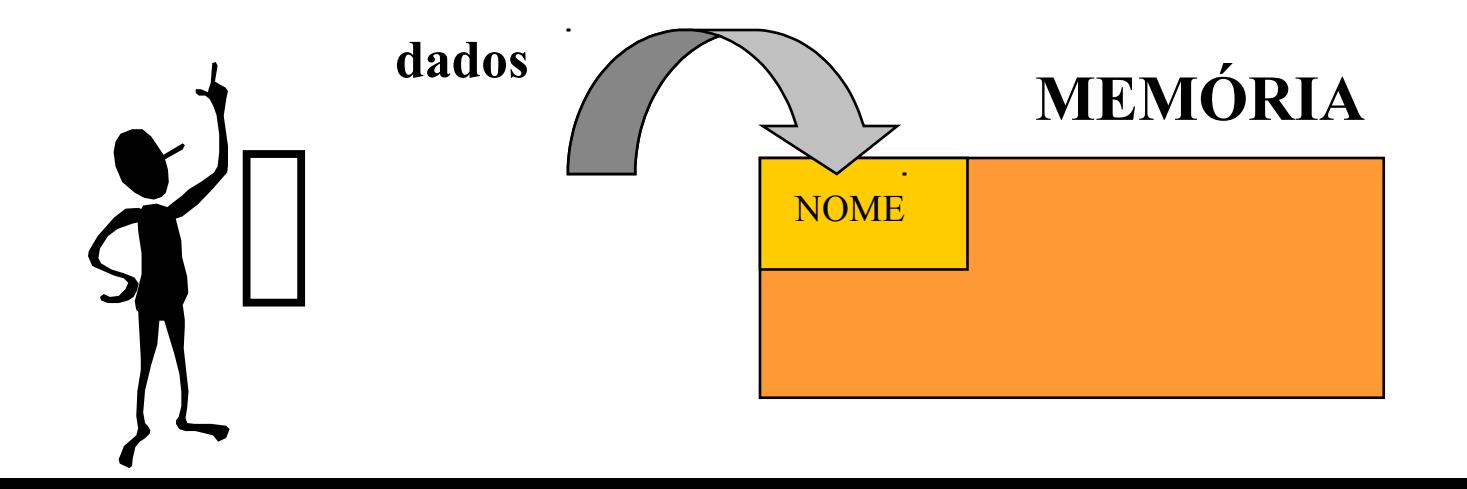

### **2- Comando de Entrada**

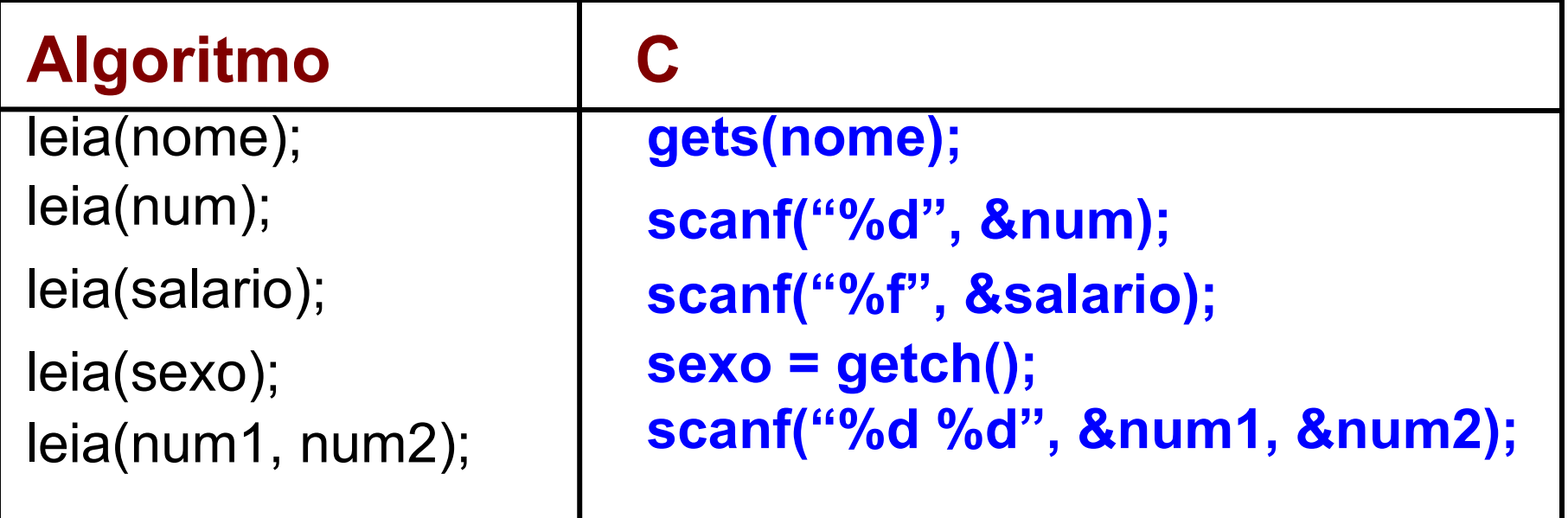

## **2- Comando de Entrada**

- Na execução de um comando de entrada, o processamento é **interrompido**, até que sejam fornecidos, via unidade de entrada, **valores** para os dados de entrada.
- Os valores digitados pelo teclado devem ser **separados** pela digitação da tecla <ENTER>.
- Os identificadores são separados por vírgula.

### **3- Comandos de Saída**

 O comando de saída é utilizado para que o sistema forneça, numa unidade de saída, os resultados do processamento e mensagens.

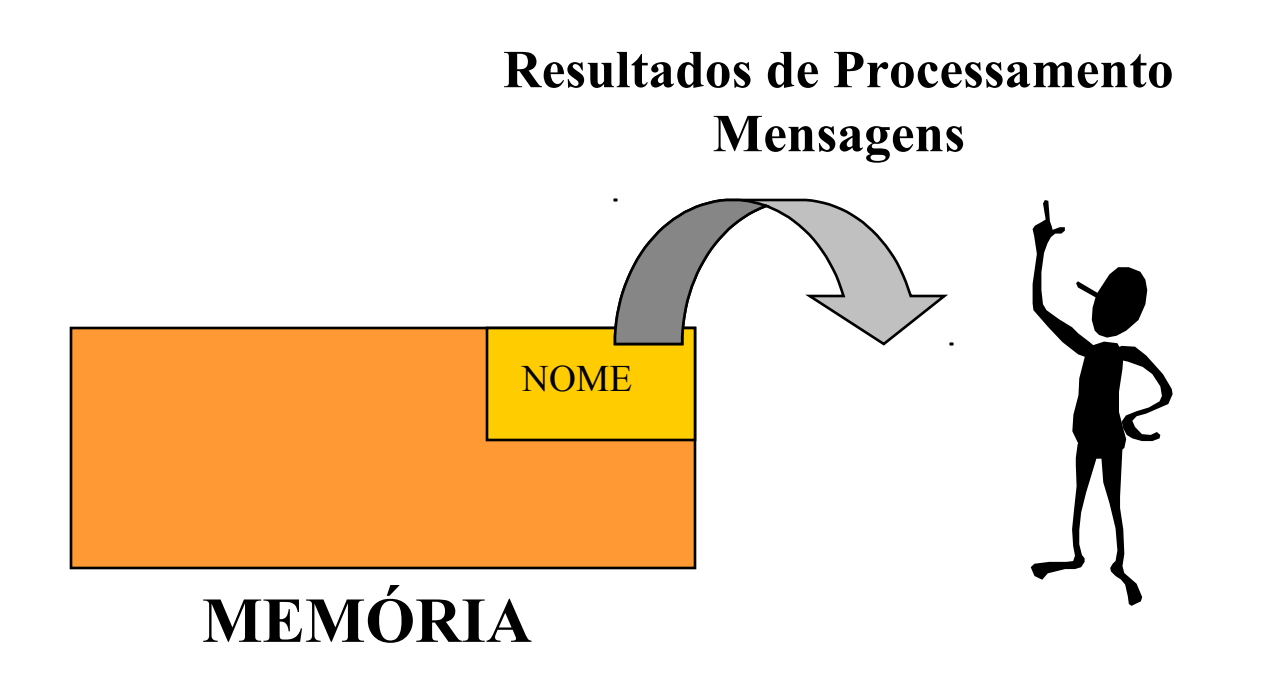

## **3- Comandos de Saída**

- Resultados de Processamento: podem ser fornecidos através de conteúdos de variáveis, conteúdos de constantes e resultados de expressões aritméticas e lógicas.
- Mensagens: são utilizadas para que o programa dê informações ao usuário a respeito do processamento que está se realizando. Podem ser fornecidas através de conteúdo de variáveis, constantes do tipo string ou da mensagem propriamente dita.

### **3- Comandos de Saída**

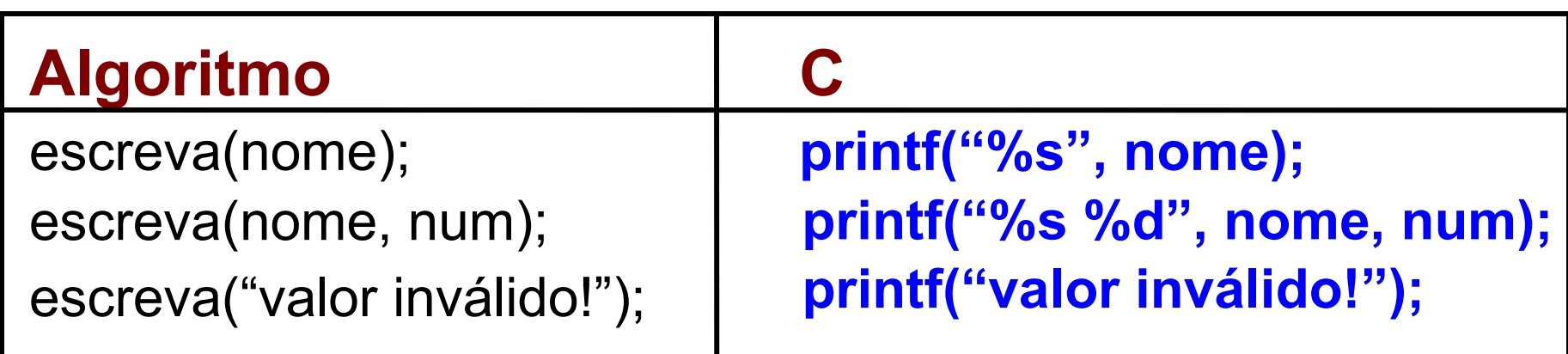

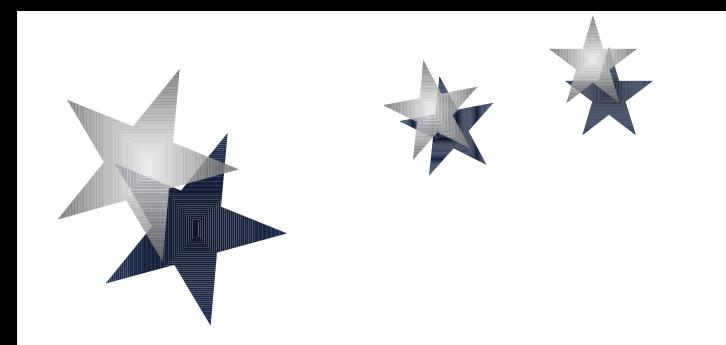

# EXPRESSÃO ARITMÉTICA

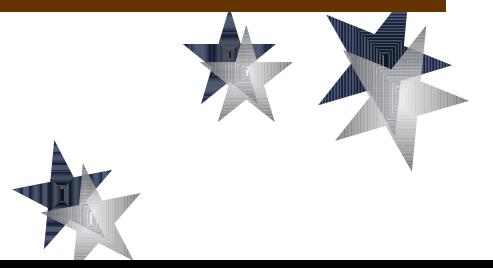

- Denomina-se expressão aritmética aquela cujos operadores são aritméticos e cujos operandos são constantes ou variáveis do tipo numérico (inteiro ou real).
- **Exemplo:**

$$
\frac{45.6}{A} - |D - COS(B)|
$$

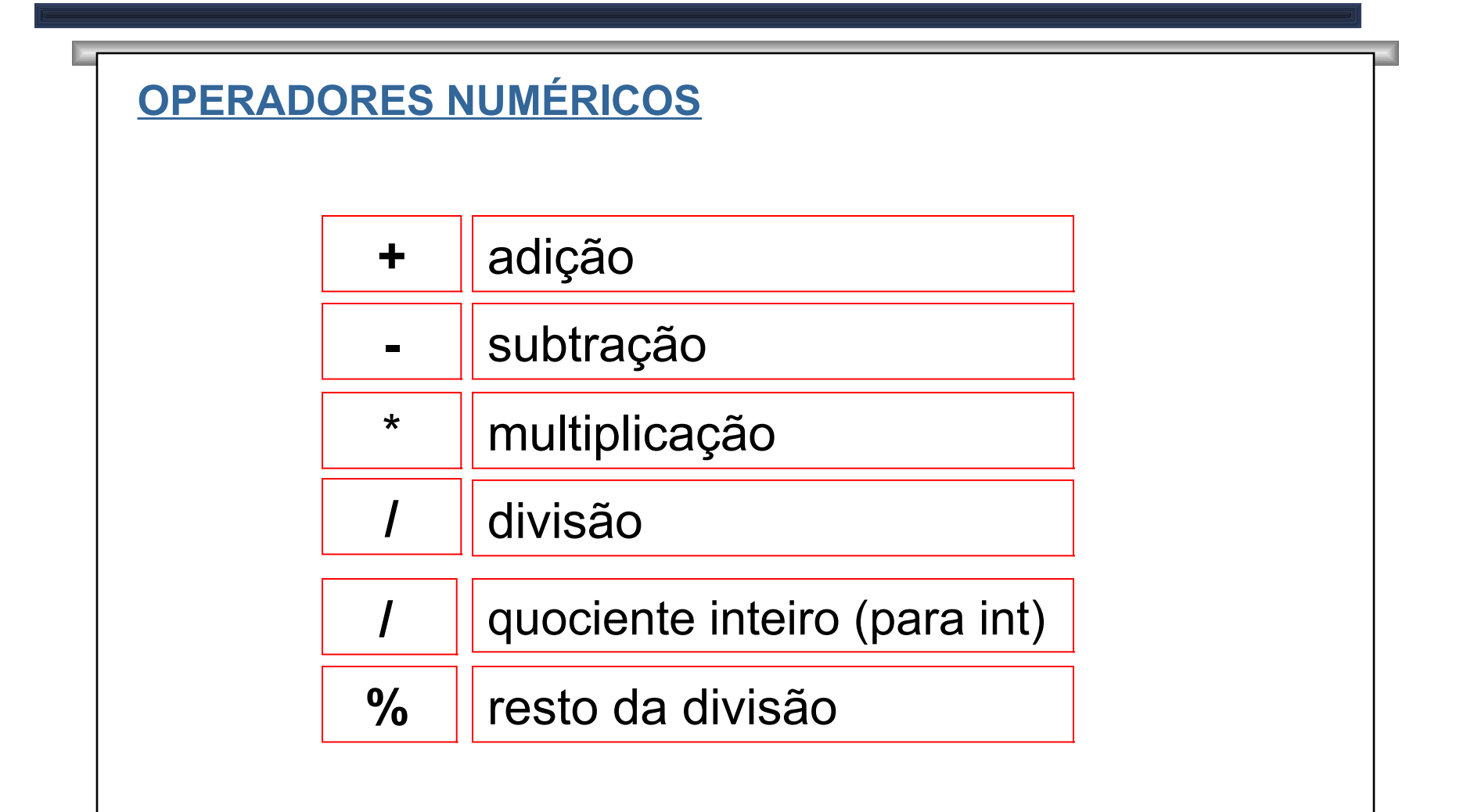

- Os operadores +, -, \*, / atuam com operandos do tipo inteiro ou real.
	- Se pelo menos um dos operandos for do tipo real, o resultado é do tipo real.
	- Se os operandos são do todos do tipo inteiro, o resultado é do tipo inteiro.

#### Operador /:

- Para inteiro: parte inteira da divisão.
- Para real: considera também a parte decimal.
- Operador %: resto da divisão. Só se aplica para operadores do tipo inteiro.

Exemplos:

- 30 / 7 => resulta 4 30 % 7 => resulta 2
- $5/7$  => resulta 0  $5\%$  7 => resulta 5

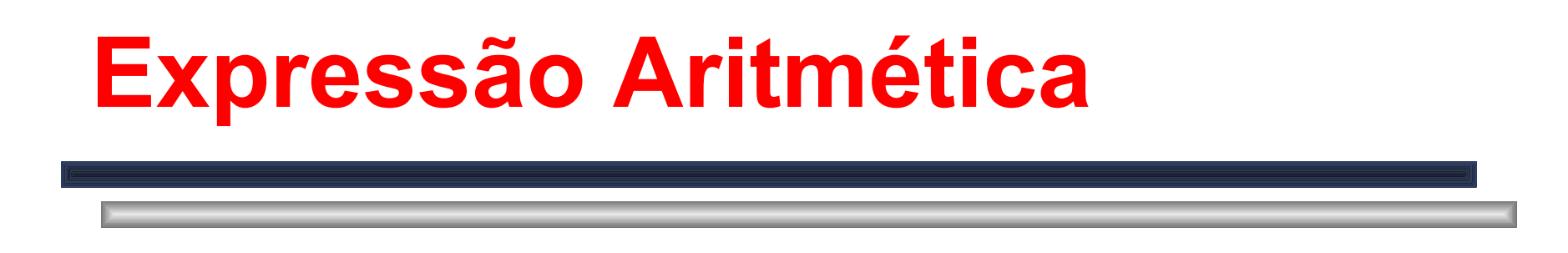

 Na resolução das expressões aritméticas, as operações guardam uma hierarquia entre si, sendo resolvidas da esquerda para direita se são de igual prioridade:

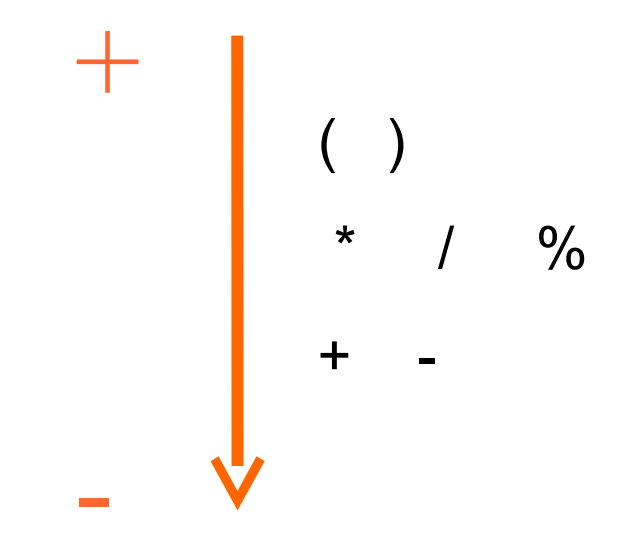

**Exemplo**:

$$
5^2 - \frac{4}{2} + \sqrt{(1+3*5)}/2
$$
  
25 - 2 +  $\sqrt{(1+15)}/2$ 

$$
25-2+\sqrt{16}/2
$$

$$
25 - 2 + 4/2
$$

$$
25 - 2 + 2
$$

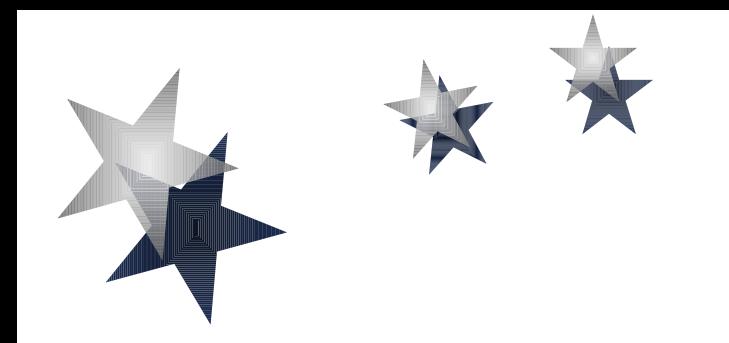

# EXPRESSÃO LÓGICA

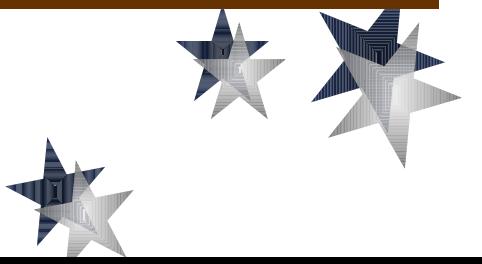

## **Expressão Lógica**

 Denomina-se expressão lógica aquela cujos operadores são lógicos ou relacionais e cujos operandos são relações, variáveis ou constantes do tipo lógico.

Exemplo:

$$
(A+B == 0) e (C != 1)
$$

#### **Expressão Lógica OPERADORES RELACIONAIS**

- Utilizam-se os operadores relacionais para realizar comparações entre dois valores de mesmo tipo primitivo.
- Tais valores são representados por constantes, variáveis ou expressões aritméticas
- O resultado obtido de uma relação é sempre um valor lógico.

#### **Expressão Lógica OPERADORES RELACIONAIS**

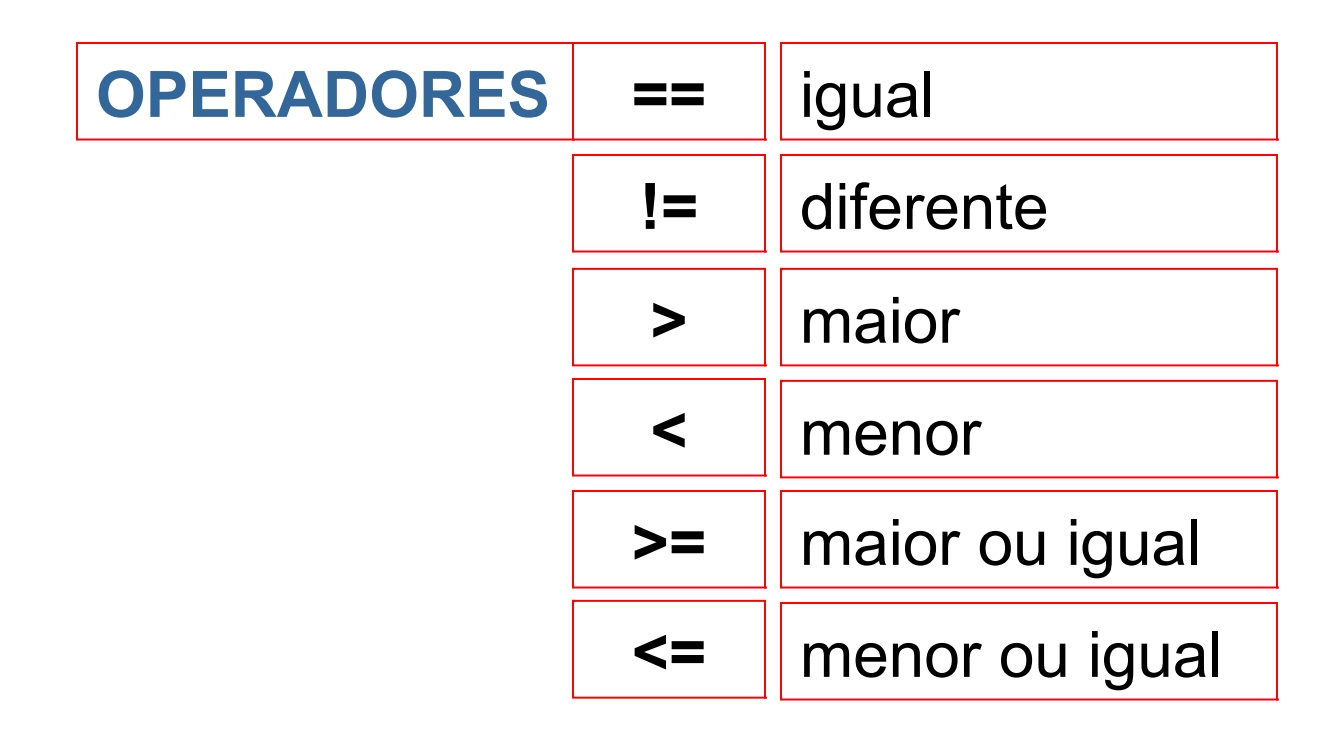

#### **Expressão Lógica OPERADORES RELACIONAIS**

Exemplos:

$$
\begin{array}{rcl}\n2 * 4 &=& 24 / 3 \\
8 &=& 8 \\
\hline\n& & & \\
\hline\n& & & \\
\hline\n& & & \\
\hline\n& & & \\
\hline\n& & & \\
\hline\n& & & \\
\hline\n\end{array}
$$

$$
2 + 8 % 7 > = 3 * 6 - 15
$$
  
2 + 1 > = 18 - 15  
3 > = 3  
V

#### **Expressão Lógica OPERADORES LÓGICOS**

 Utilizam-se três conectivos básicos para a formação de novas proposições lógicas, compostas a partir de outras proposições lógicas simples.

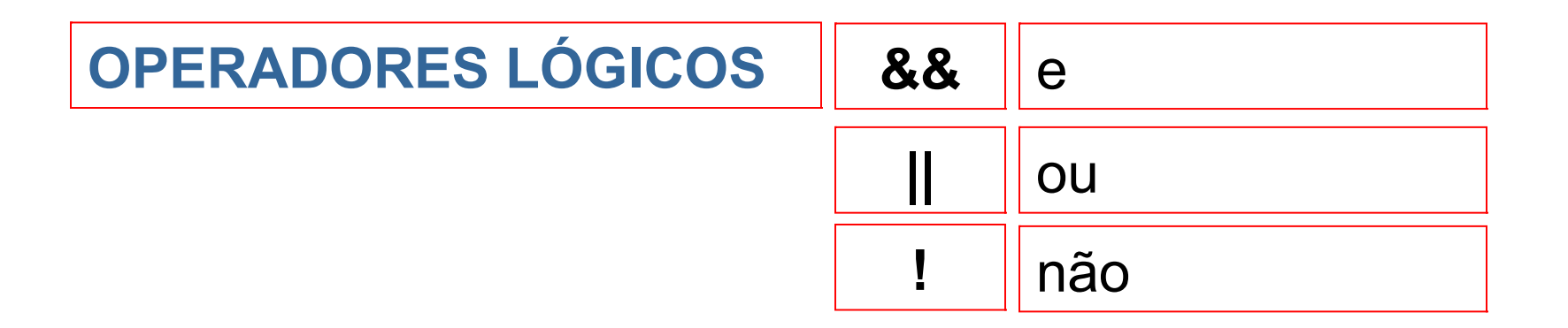

 Tabela Verdade é o conjunto de todas as possibilidades combinatórias entre os valores de diversas variáveis lógicas, as quais se encontram em apenas duas situações (V ou F), e um conjunto de operadores lógicos.

#### Operação de Negação

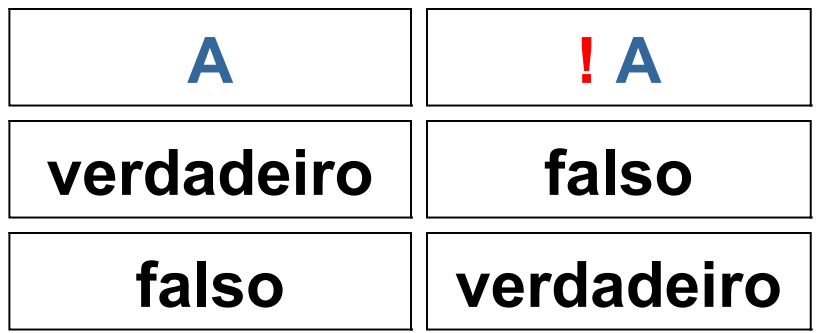

#### Operação de Conjunção (e)

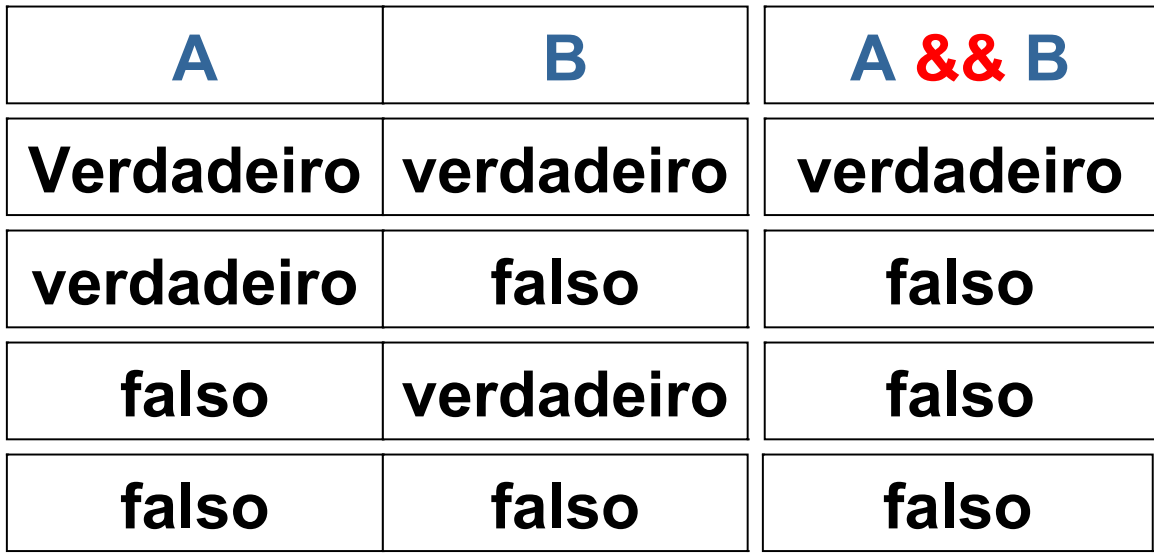

#### Operação de Disjunção Não-Exclusiva (ou)

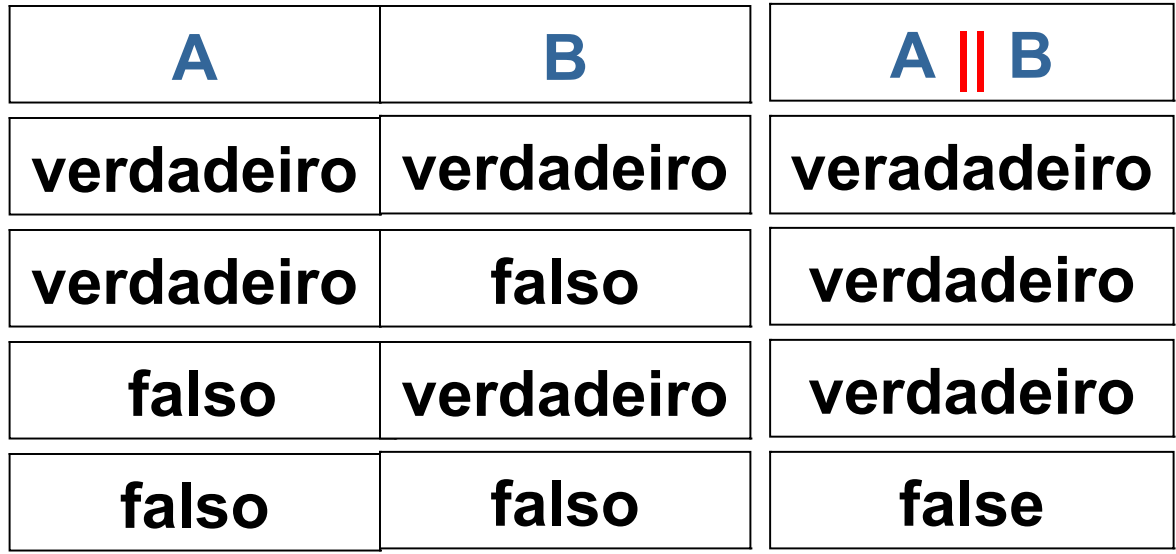

#### **Expressão Lógica OPERADORES LÓGICOS**

 Na resolução das expressões lógicas, os operadores lógicos guardam uma hierarquia entre si:

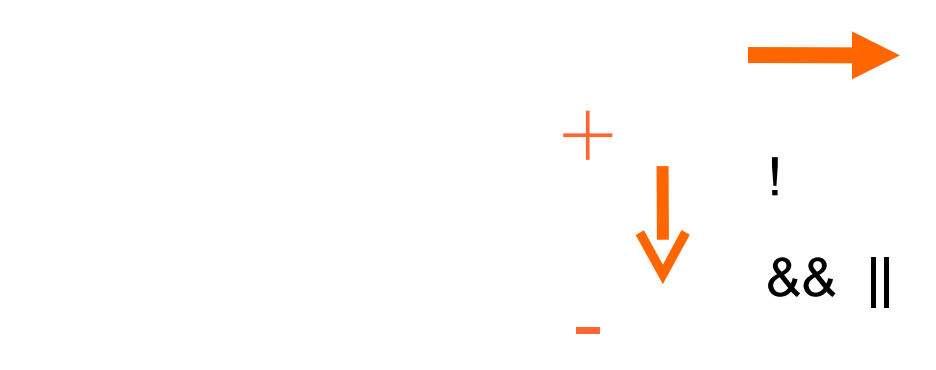

#### **Expressão Lógica OPERADORES LÓGICOS**

 Na resolução das expressões lógicas, os diversos operadores gardam uma hierarquia entre si:

> parênteses operadores aritméticos operadores relacionais operadores lógicos + -

### **Expressão Lógica**

Exemplo:

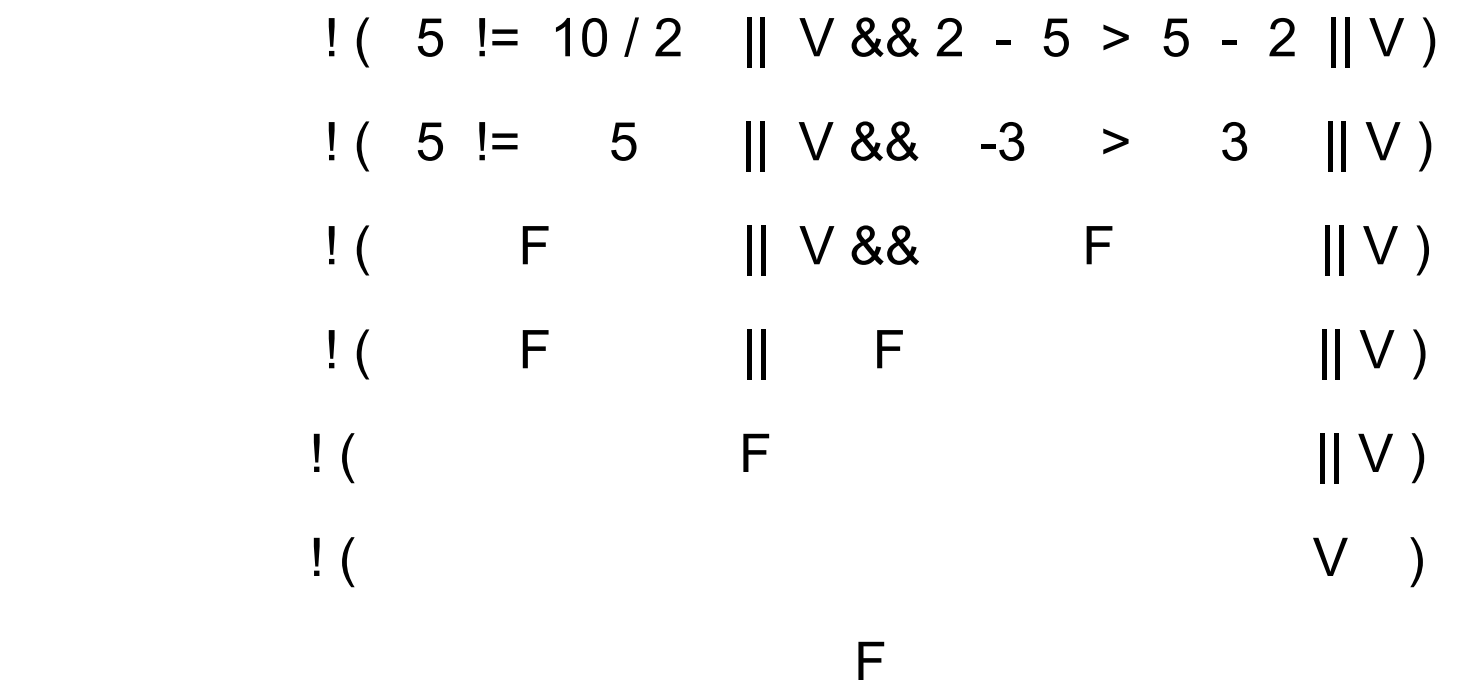

### **Expressão Lógica**

• Exemplo:

 24 != 4 + 2 || 2 + 3 \* 5 / 3 % 5 > 0 16 != 6 || 2 + 15 / 3 % 5 > 0 V || 2 + 5 % 5 > 0 V || 2 + 0 > 0 V || 2 > 0 V || V V

#### **Exercícios**

- 1. Escreva um algoritmo que calcule o preço total de um produto, tendo como entrada o preço unitário e a quantidade vendida.
- 2. Escreva um algoritmo para calcular o consumo médio de um automóvel (medido em km/l), dados a distância total percorrida e o volume de combustível consumido para percorrê-la (em litros).
- 3. Faça um algoritmo para o cálculo do quadrado de um número, ou seja, o produto de um número por si mesmo.
- 4. Faça um algoritmo para o cálculo da função 2x + 3y2 em um domínio real.